# **Alt+Enter** - i18nize hard c oded string literal

Use this dialog box to extract a hard-coded string literal to the specified .properties file. This intention action becomes available, when the Hard-Coded Strings inspection is enabled.

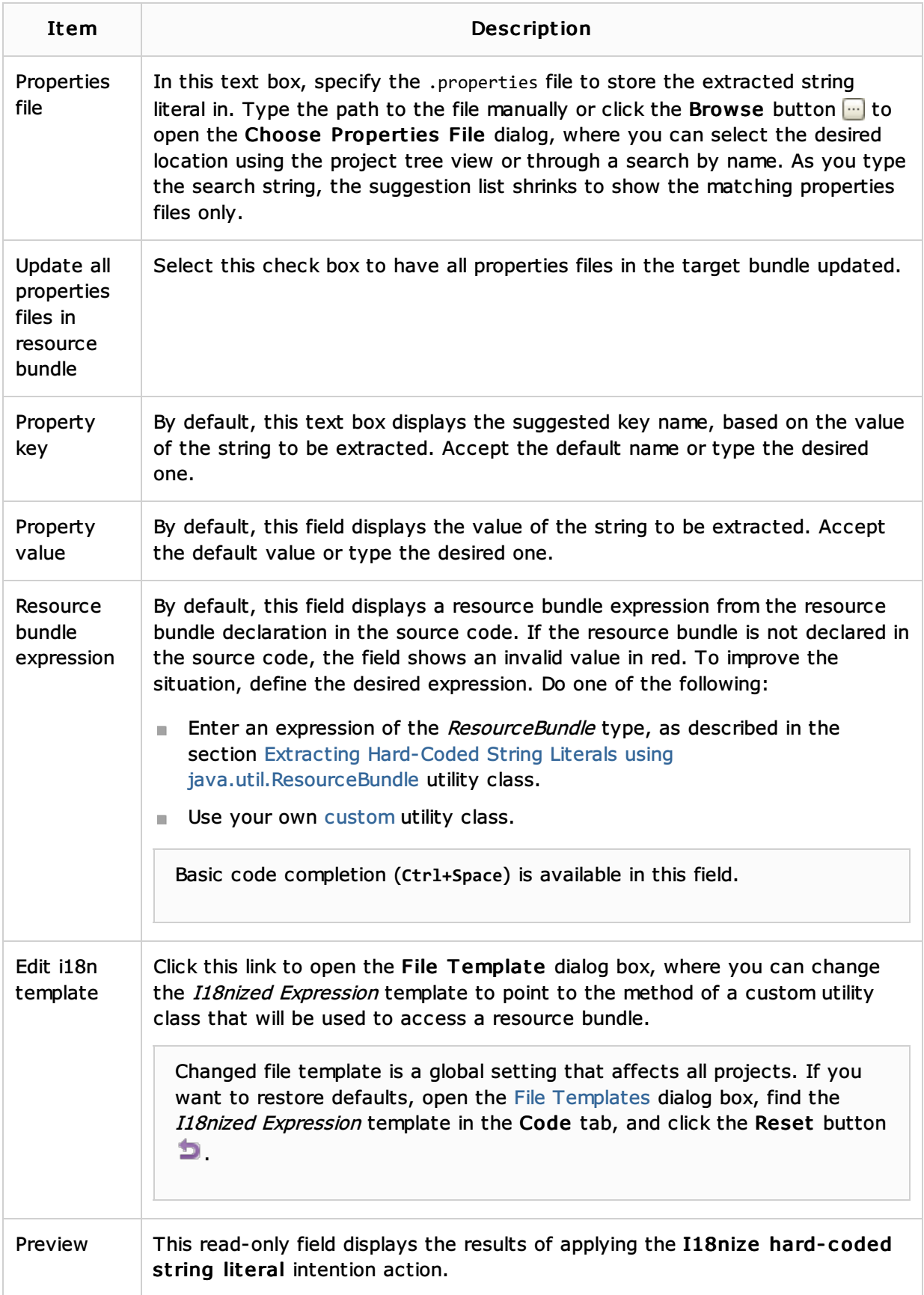

### Concepts:

- Code Inspection
- **Intention Actions**
- Internationalization and Localization Support

## Procedures:

**Extracting Hard-Coded String Literals** 

## Reference:

File and Code Templates

### Web Resources:

■ Developer Community &